Proszę wpisywać odpowiedzi w ramkach

#### Zadanie 1 (3 pkt)

Badamy podobieństwo globalne algorytmem Needlemana-Wunscha dla sekwencji BAABB i ABBA. Stosujemy liniową karę za przerwę  $d = -2$ . Macierz podobieństwa pokazano obok,  $n$  jest liczbą liter Twojego nazwiska podzieloną na 3, dzielenie całkowite, bez reszty.

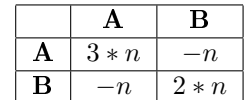

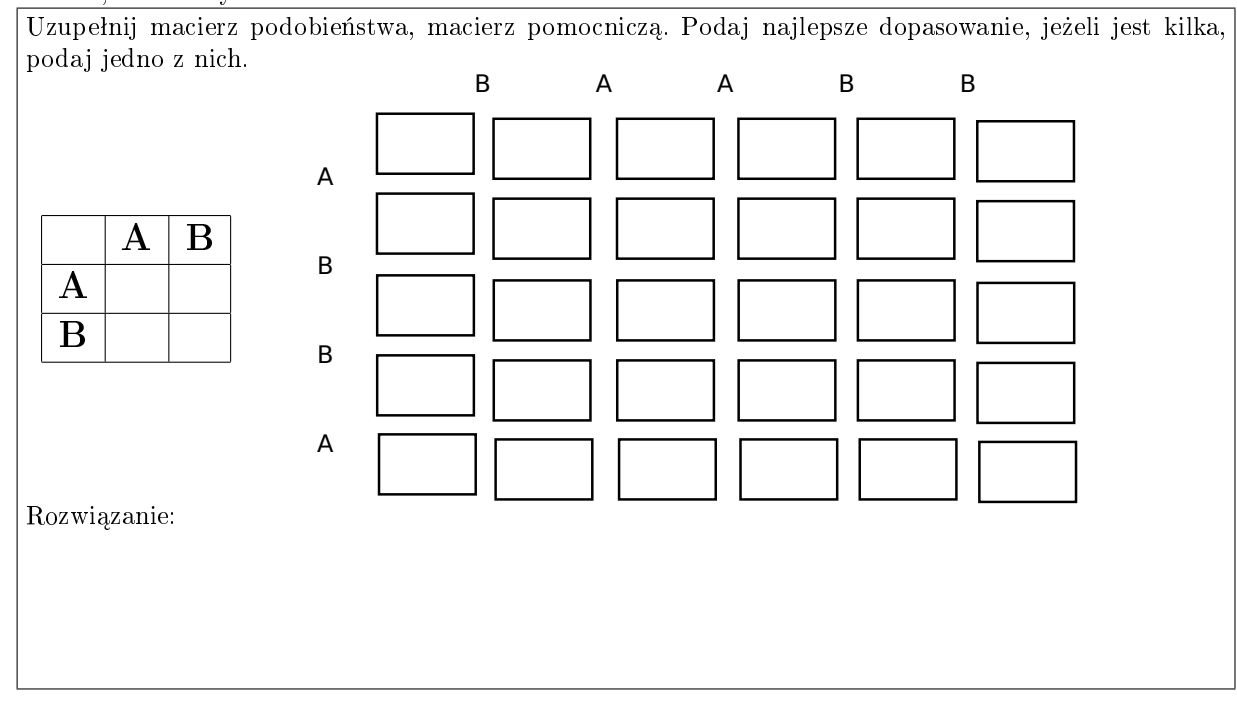

#### Zadanie 2 (3 pkt)

Sekwencje TAAA, TATA, AAATTTT, ATTAA i TTTAT użyto do asemblacji pod-grafem de Bruijna (bez wag w krawędziach) 4 rzędu (w wierzchołkach są sekwencje o długości 3 symboli).

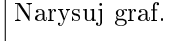

Odpowiedz na pytanie dotyczące wyniku asemblacji, wpisując a, b albo c:

- a) wynik nie istnieje,
- b) istnieje dokładnie jedna sekwencja wyjściowa,
- c) istnieje więcej niż jedna sekwencja wyjściowa.

Jeżeli istnieje sekwencja wyjściowa (jedna lub kilka) jest nią:

# Zadanie 3 (3 pkt)

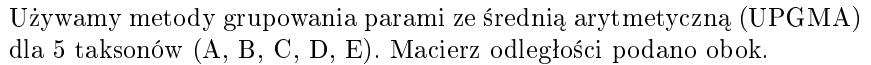

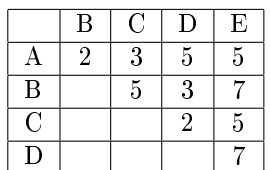

Narysuj drzewo filogenetyczne.

# Zadanie 4 (3 pkt)

Posługujemy się monetami A i B, obserwując sekwencje rzutów RRRO (orły i reszki). Podaj najbardziej prawodpodobną sekwencję użytych monet, zakładając, że to doświadczenie może być opisane ukrytym modelem Markowa pokazanym niżej.

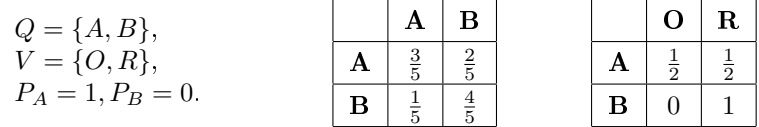

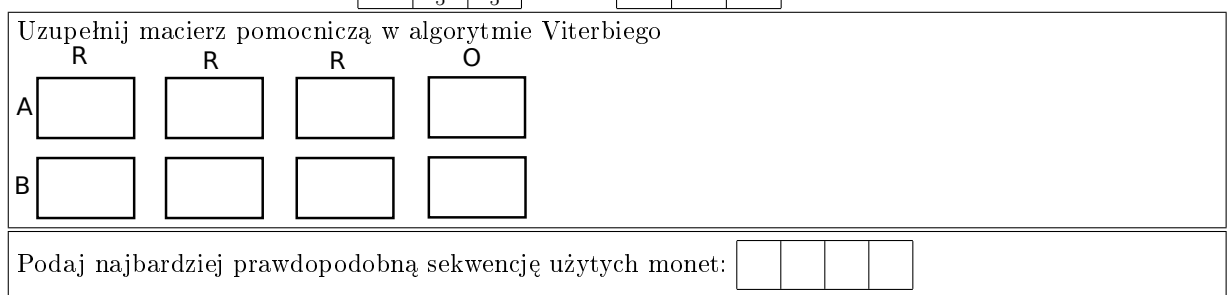

## Pytanie (2 pkt)

Jakie zagadnienie / zagadnienia warto byłoby dodać do MBI

## Notatki lub uwagi do Roberta Nowaka:

## Zadanie 5 (3 pkt)

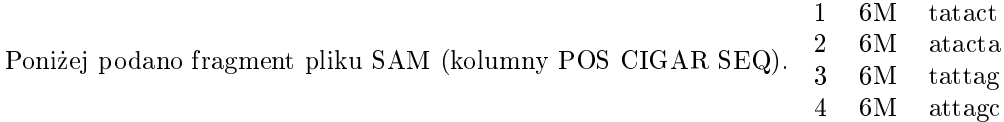

oraz odpowiadający fragment sekwencji kodującej

#### >chrZ:1-15T atactagcttgcat

Opis standardu CIGAR oraz tablica kodonów jest na kolejnej stronie.

- 1. Określ sekwencję aminokwasów, które są kodowane przez tą sekwencję zakładając, że na pozycji 1 zaczyna się nowy kodon
- 2. Czy dane z pliku SAM pozwalają wnioskować o wystąpieniu wariantu $(6w)$ ? tak /nie Jeżeli tak:
	- a) określ typ wariantu(ów) (SNV / Indel ?),
	- b) jaki jest jego (ich) efekt na białko,
	- c) czy jest (są) to wariant(y) hetero czy homo-zygotyczny $(e)$ ?
- 3. Zaproponuj modyfikację pliku SAM tak aby znalazły się dowody na wystąpienie jedno-nukleotydowej delecji heterozygotycznej.

Notatki lub uwagi do Tomasza Gambina:

 $\overline{6}$ . CIGAR: CIGAR string. The CIGAR operations are given in the following table (set  $\overline{4}$ ) if unavailable):

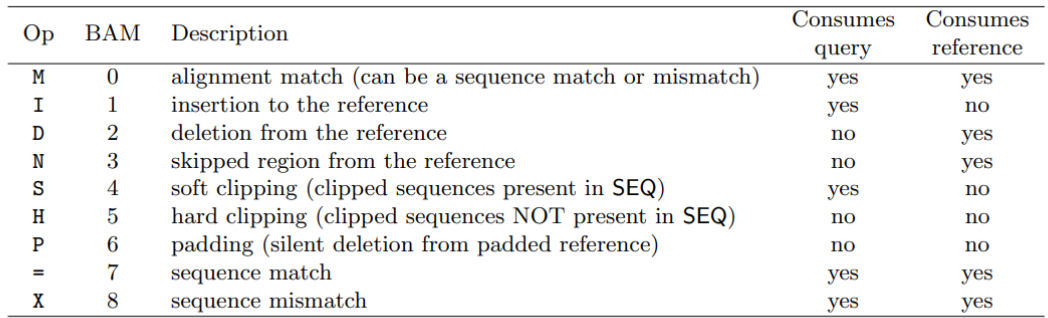

- "Consumes query" and "consumes reference" indicate whether the CIGAR operation causes the alignment to step along the query sequence and the reference sequence respectively.
- $\bullet$  H can only be present as the first and/or last operation.
- S may only have H operations between them and the ends of the CIGAR string.
- For mRNA-to-genome alignment, an N operation represents an intron. For other types of alignments, the interpretation of N is not defined.
- $\bullet~$  Sum of lengths of the  $\texttt{M/I/S}\texttt{/=}/\texttt{X}$  operations shall equal the length of  $\textsf{SEQ}.$

Tablica kodonów:

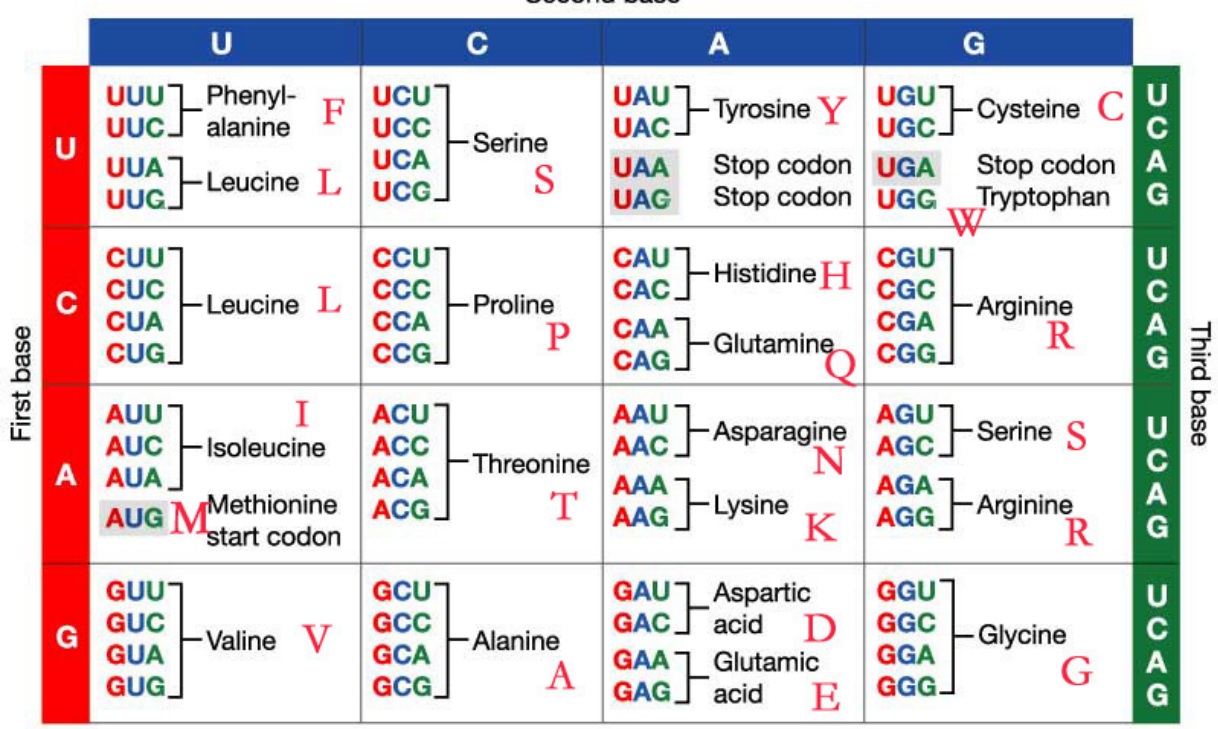

Second base